## **STEPS FOR PAYING ONLINE**

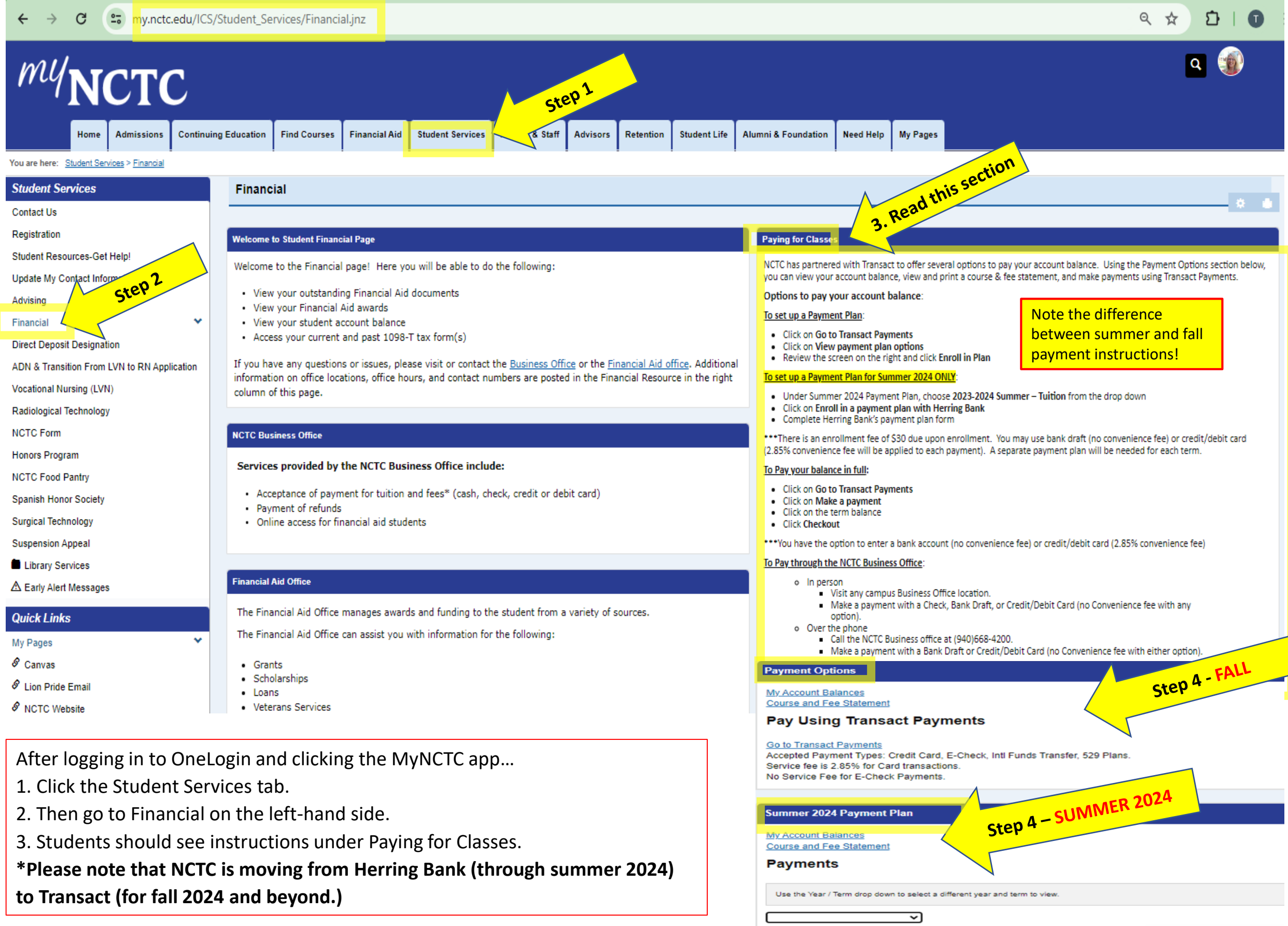